## **Schrijfhulp@Fontys 2018‐2019**

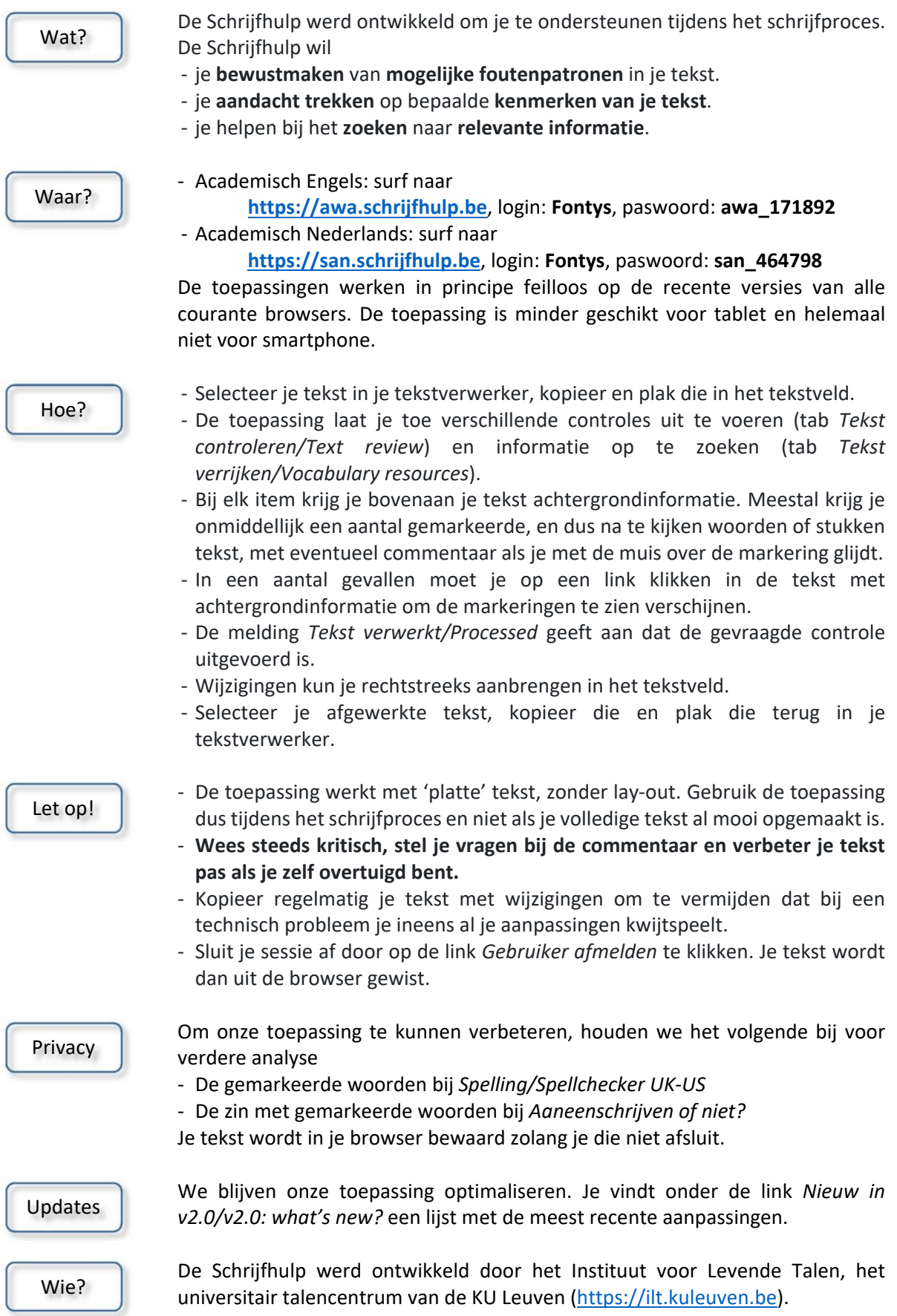

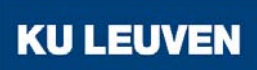